## AREA SECONDARY SCHOOL ANNUAL EXAMINATIONS 2005

Educational Assessment Unit – Education Division

| F  | ORM    | 2                                                                                                    | INFOR                                 | MATION AND C<br>TECHNOL                                                   | OMMUNICATION<br>OGY                                                           | N TIME: 1 h 30 min        |  |  |
|----|--------|----------------------------------------------------------------------------------------------------|---------------------------------------|---------------------------------------------------------------------------|-------------------------------------------------------------------------------|---------------------------|--|--|
| Na | ame: _ |                                                                                                    |                                       |                                                                           |                                                                               | Class:                    |  |  |
| Aı | ıswer  | ALL                                                                                                    | questions.                            |                                                                           |                                                                               |                           |  |  |
| 1  |        | evin is using his computer to build a project on Hagar Qim Temples. The project must clude <b>graphics</b> , <b>text</b> , <b>pictures</b> and <b>numbers</b> with calculations. |                                       |                                                                           |                                                                               |                           |  |  |
|    | (a)    | On l                                                                                                    | his computer there                    | are the following pr                                                      | rograms:                                                                      |                           |  |  |
|    |        | V                                                                                                    | Vord processor                        | Spreadsheet                                                               | Graphics program (Paint)                                                      | Internet Browser          |  |  |
|    |        | Fill                                                                                                    | in the blanks:                        |                                                                           |                                                                               |                           |  |  |
|    |        | i.                                                                                                    | Kevin should us<br>Haġar Qim.         | se the                                                                    | to <b>t</b>                                                                   | <b>ype</b> information on |  |  |
|    |        | ii.                                                                                                    | Kevin should us map.                  | se the                                                                    | to d                                                                          | lraw a simple site        |  |  |
|    |        | iii. Kevin should use the                                                                                                    |                                       |                                                                           | ${}$ to $\epsilon$                                                            | enter numbers and         |  |  |
|    |        | iv.                                                                                                    | Kevin should us<br>Haġar Qim tem      |                                                                           | to v                                                                          | view websites on          |  |  |
|    | (b)    | Kevin would like to <b>save</b> his project files on a <b>floppy disk</b> . Give <b>one</b> reason why he wants to save his files on the floppy disk and NOT on the hard disk.   |                                       |                                                                           |                                                                               |                           |  |  |
|    | (c)    | Kev                                                                                                    | in bought a floppy                    | disk and he needs to                                                      | o <b>format</b> it.                                                           |                           |  |  |
|    |        | i.                                                                                                    |                                       |                                                                           | Shade the circle to which part of the fl Kevin has to set to remove the write | oppy disk                 |  |  |
|    |        | ii.                                                                                                    | part of the forma<br>Mark with a cros | ne right is showing at dialogue box. ss (*) where Kevin uickly format the | Format options  Quick Format  Enable Compressi  Create an MS-DO               |                           |  |  |
|    |        | iii.                                                                                                    | What should Ke                        | vin do next to start?                                                     | <u>S</u>                                                                      | Cart Close                |  |  |

| Rea                          | ad carefully and answer by                                                                                                    | writing <i>True</i> or <i>Fai</i> | lse.                         |                   |  |  |  |
|------------------------------|----------------------------------------------------------------------------------------------------|-----------------------------------|------------------------------|-------------------|--|--|--|
|                              | True or False                                                                                                    |                                   |                              |                   |  |  |  |
| a)                           | a) A virus is a program which may harm a computer system.                                                                                              |                                   |                              |                   |  |  |  |
| b)                           | A virus scanner is used t                                                                                                    | to create new viruse              | es.                          |                   |  |  |  |
| c)                           | c) A diskette cannot have a virus.                                                                                                    |                                   |                              |                   |  |  |  |
| d)<br>e)                     | You can be infected by a computer for more than Viruses can be transmitt internet.                                                                     | one hour.                         |                              |                   |  |  |  |
|                              | na is doing some research o                                                                                                    | J                                 | -                            | 6.4 . 1           |  |  |  |
|                              | e produces a document with<br>he picture below.                                                                                                    | i a title, a picture a            | nd <b>two paragraphs</b> o   | of text, as shown |  |  |  |
|                              |                                                                                                    | 3 1 4                             | 1 5 1                        |                   |  |  |  |
|                              | Mnaidr                                                                                                    | a Temples                         | •                            | Title             |  |  |  |
|                              | httn://www.1                                                                                                    | heritagemalta.org                 | J                            |                   |  |  |  |
| N                            |                                                                                                    |                                   | outhern coast                |                   |  |  |  |
|                              | Mnajdra lies tucked in a hollow in the cliffs on Malta's southern coast.  The site is probably the most atmospheric of all Malta's temples. It lies in |                                   |                              |                   |  |  |  |
|                              | an isolated position on a rugged                                                                                                    |                                   |                              |                   |  |  |  |
|                              | stretch of coast overlooking the isle First                                                                                                    |                                   |                              |                   |  |  |  |
|                              | of Fifla and just 600m from another Paragraph                                                                                                    |                                   |                              |                   |  |  |  |
| 2                            | principle temple site, Hagar Qim.                                                                                                    |                                   |                              |                   |  |  |  |
| •                            | The surrounding area is designated                                                                                                    |                                   |                              |                   |  |  |  |
|                              | a Heritage Park and is typical of                                                                                                    |                                   |                              |                   |  |  |  |
|                              | rugged Mediterranean garrigue                                                                                                    |                                   |                              |                   |  |  |  |
| 1a                           | landscape. Barren in summer, the landscape is transformed in spring by                                                                                 |                                   |                              |                   |  |  |  |
|                              | flowering herbs and shrubs.                                                                                                    |                                   |                              |                   |  |  |  |
|                              |                                                                                                    |                                   |                              |                   |  |  |  |
|                              | Inajdra is a complex site consisti                                                                                                    |                                   |                              | /   Second        |  |  |  |
|                              | forecourt. The first and oldest temple is a simple trefoil of the Ggantija  Paragraph  Paragraph                                                       |                                   |                              |                   |  |  |  |
|                              | phase (3600-3100 BC). The small rubble walls are a modern                                                                                              |                                   |                              |                   |  |  |  |
|                              | reconstruction but the small uprights, with their pitted decoration, are original.                                                                     |                                   |                              |                   |  |  |  |
| O1                           | iginal.                                                                                                    |                                   |                              |                   |  |  |  |
| a)                           | Elena produces the title                                                                                                    | using special text e              | ffects.                      |                   |  |  |  |
| What is this feature called? |                                                                                                    |                                   |                              |                   |  |  |  |
|                              |                                                                                                    |                                   |                              | _                 |  |  |  |
| b)                           | b) <b>Tick</b> (✓) the correct phrase:                                                                                                    |                                   |                              |                   |  |  |  |
| - /                          | i. The paragraph alignment used by Elena for the first paragraph is:                                                                                   |                                   |                              |                   |  |  |  |
|                              |                                                                                                    |                                   |                              | · -               |  |  |  |
|                              | Align Left                                                                                                    | Centre                            | Align Right                  | Justify           |  |  |  |
|                              |                                                                                                    |                                   |                              |                   |  |  |  |
|                              | ii. The paragraph <b>ali</b> s                                                                                                    | '<br>gnment used by Ele           | ena for the <b>second pa</b> | ragranh is:       |  |  |  |
|                              |                                                                                                    | •                                 | _                            | _                 |  |  |  |
|                              | Align Left                                                                                                    | Centre                            | Align Right                  | Justify           |  |  |  |
|                              |                                                                                                    |                                   |                              |                   |  |  |  |
|                              |                                                                                                    |                                   | •                            |                   |  |  |  |
| c)                           | Write the <b>URL</b> of the we                                                                                                    | ebsite from where F               | Elena found this inform      | mation.           |  |  |  |
| - )                          |                                                                                                    |                                   |                              |                   |  |  |  |
|                              |                                                                                                    |                                   |                              |                   |  |  |  |

Elena uses a feature called **Find and Replace** as shown below. d) Find and Replace ? X Replace Find Go To Find what: isle • Replace with: island • Replace Replace All Find Next More ∓ What text is she trying to find? i. 2 Which button does she need to click to start the ii. search? 2 What happens when she clicks on the **Replace All** button? 4 Look carefully at the following picture. The numbers are used to label tool buttons. Ships.doc - Microsoft Word Edit <u>V</u>iew Insert | Format | Tools Table አ 📭 🖺 🍼 Mormal + Arial, - Arial 3 Ship Other words for ship are: Vessel Boat Liner Craft Write the number in the box to show which button is used to complete the task. a) i. To save the document to disk. 1 ii. To **print** the document. 1 2 iii. To check the spelling. iv. To change the bulleted list into a **numbered list**. 2

| <ul><li>ii. Two words found in the bulleted list are</li><li>iii. The name of the font used is</li></ul> | anu                                                                                                    |
|----------------------------------------------------------------------------------------------------|----------------------------------------------------------------------------------------------------|
| iii The name of the fant used is                                                                         |                                                                                                    |
| iii. The name of the font used is                                                                        | and the <b>font size</b> is                                                                                                    |
| iv. To print the document select the word                                                                | from the <b>Menu bar</b> , then                                                                                                    |
| Anna decides to draw a car using her computer. T                                                         | The picture is shown below.                                                                                                    |
|                                                                                                    | $A \rightarrow A \qquad \Box$ $B \rightarrow A \qquad \Diamond \qquad \Box$ $C \rightarrow A \qquad \Box$ $C \rightarrow A \qquad \Box$ |
|                                                                                                    | D→ A E→ \ \ \ \ \ \ \ \ \ \ \ \ \ \ \ \ \ \                                                                                             |
| 3                                                                                                    | F→○ □                                                                                                    |
| Complete the following by writing the <b>letter</b> which                                                | ch corresponds to the tool.                                                                                                    |
|                                                                                                    | Tool                                                                                                    |
| i. Anna fills the moon shown by arrow 1 using                                                            |                                                                                                    |
| ii. Anna draws the light rays shown by arrow 2                                                           |                                                                                                    |
| iii. Anna draws the wheel shown by arrow 3 usi                                                           |                                                                                                    |
| iv. Anna draws the tree trunk shown by arrow 4                                                           |                                                                                                    |
| v. Anna draws the leaves shown by arrow 5 us                                                             | ing tool                                                                                                    |
| Anna transforms the picture in four ways. Use the Anna did to transform the picture. Write your ans      | •                                                                                                    |
| Rotate by 90° Flip horizontal                                                                            | Skew Stretch                                                                                                    |
| i.                                                                                                    | ii.                                                                                                    |
| iii.                                                                                                    | iv.                                                                                                    |
| •                                                                                                    | <del>-</del> +                                                                                                    |

5

**6** Carol is collecting information about Tourists who visited Mnajdra Temples. The following spreadsheet shows her findings.

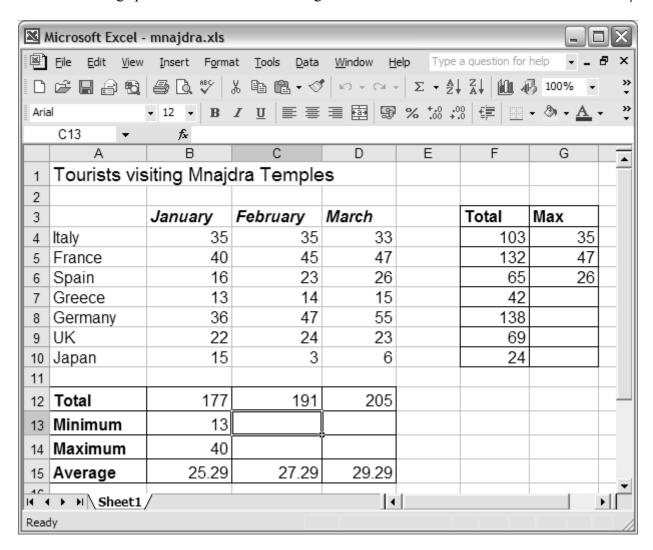

| a) | From the above picture, <b>copy and write down</b> :                                                   |   |  |  |
|----|----------------------------------------------------------------------------------------------------|---|--|--|
|    | i. the <b>total number</b> of tourists who came from Italy.                                            | 2 |  |  |
|    | ii. the <b>maximum number</b> of tourists who visited in January.                                      | 2 |  |  |
| b) | On the above picture, fill in the values that should appear in the cell C13 and D13.                   | 2 |  |  |
| c) | On the above picture, fill in the <b>values</b> that should appear in the cells <b>from G7 to G10.</b> | 4 |  |  |
| d) | Complete the following sentence:  The maximum number of tourists came from the country of              | 2 |  |  |

| e) |       | ol entered the formula = <b>SUM(B4:B10)</b> in <b>cell B12</b> to calculate the total number purists who visited in January. She copied and pasted the formula in cell <b>C12</b> . |  |  |  |
|----|-------|----------------------------------------------------------------------------------------------------|--|--|--|
|    | i.    | Write the formula that should appear in cell <b>C12</b> :                                                                                                    |  |  |  |
|    | ii.   | Write the formula that is in cell <b>B13</b> to calculate the <b>Minimum</b> number of tourists who visited during <b>January</b> :                                                 |  |  |  |
|    | iii.  | Write the formula that is in cell <b>D15</b> to calculate the <b>Average</b> number of tourists who visited during <b>March</b> :                                                   |  |  |  |
| f) | Carol | used some of the tools that appear in the toolbars.                                                                                                    |  |  |  |
|    | B S   | 1 2 3 4                                                                                                    |  |  |  |
|    | Write | the number of the tool button that Carol has to click if she wants to:  Tool                                                                                                    |  |  |  |
|    | i.    | Copy a formula.                                                                                                    |  |  |  |
|    | ii.   | Align to the <b>left</b> the contents of a cell.                                                                                                    |  |  |  |
|    | iii.  | Centre a title in a cell.                                                                                                    |  |  |  |
|    | iv.   | Change the number 25.29 in cell B15 to 25.3                                                                                                    |  |  |  |
|    | v.    | Insert a function such as SUM.                                                                                                    |  |  |  |
|    | vi.   | Underline the label in a cell.                                                                                                    |  |  |  |
|    | vii.  | Add <b>borders</b> around cells.                                                                                                    |  |  |  |
|    | viii. | <b>Zoom</b> to 75%.                                                                                                    |  |  |  |

| 7 | Un | Underline the correct statement for each of the following:       |   |  |  |
|---|----|------------------------------------------------------------------|---|--|--|
|   | a) | What does <b>WWW</b> stand for?                                  |   |  |  |
|   |    | <ul><li>i. World Wild West</li><li>ii. World Wide Web</li></ul>  |   |  |  |
|   |    | iii. Web Wide World                                              | 1 |  |  |
|   |    | III. WED WIDE WOITE                                              | 1 |  |  |
|   | b) | Which one of the following is a <b>browser</b> ?                 |   |  |  |
|   |    | i. Internet Explorer                                             |   |  |  |
|   |    | ii. Yahoo Mail                                                   |   |  |  |
|   |    | iii. MSN                                                         | 1 |  |  |
|   | c) | Which one of the following is an <b>e-mail address</b> ?         |   |  |  |
|   |    | i. http://skola.gov.mt                                           |   |  |  |
|   |    | ii. helpdesk@skola.gov.mt                                        |   |  |  |
|   |    | iii. www.kidz.com                                                | 1 |  |  |
|   | d) | A search engine is used                                          |   |  |  |
|   |    | i. To chat with someone on the internet.                         |   |  |  |
|   |    | ii. To log on to a network.                                      | _ |  |  |
|   |    | iii. To find websites with information about a particular topic. | 1 |  |  |
|   | e) | The term <b>WAN</b> stands for                                   |   |  |  |
|   |    | i. Wide Area Network                                             |   |  |  |
|   |    | ii. Wide Area Netting                                            |   |  |  |
|   |    | iii. World Area Network                                          | 1 |  |  |
|   | f) | To logon to a network of computers you must enter your           |   |  |  |
|   |    | i. name and ID Card number.                                      |   |  |  |
|   |    | ii. username and password.                                       |   |  |  |
|   |    | iii. email address.                                              | 1 |  |  |
|   |    |                                                                  |   |  |  |
|   |    |                                                                  |   |  |  |
|   |    |                                                                  |   |  |  |
|   |    |                                                                  |   |  |  |
|   |    |                                                                  |   |  |  |
|   |    |                                                                  |   |  |  |
|   |    |                                                                  |   |  |  |
|   |    |                                                                  |   |  |  |

| 8                                                                           | a)                                                                                                    | John opened his mailbox. Look carefully at the picture below and answer the following:                        |   |  |  |  |                                        |
|-----------------------------------------------------------------------------|----------------------------------------------------------------------------------------------------|----------------------------------------------------------------------------------------------------|---|--|--|--|----------------------------------------|
|                                                                             |                                                                                                    | i. How many emails are there in the Inbox?                                                                    | 2 |  |  |  |                                        |
|                                                                             |                                                                                                    | ii. How many emails has John sent?                                                                            | L |  |  |  |                                        |
|                                                                             |                                                                                                    | ☐ Drafts 2 ☐ Sent Items 4 ☐ Trash Can 13 - empty now  iii. How many deleted emails are there in the mail bin? | 2 |  |  |  |                                        |
| b) Look carefully at the following picture. Some tool buttons are numbered. |                                                                                                    |                                                                                                    |   |  |  |  |                                        |
|                                                                             |                                                                                                    | 1 2 3 4 5 6 7                                                                                                 |   |  |  |  |                                        |
| Ī                                                                           | $\boxtimes$                                                                                                | ◀ 🏳 🛭 🚭 🕯 Streply To All 🥦 🔯 Delete 🗴 Delete & Next                                                           |   |  |  |  |                                        |
|                                                                             | From: Vella Joe Subject: Fishing Date: Mon, 21 Mar 2004 14:02:34 +0100                                     |                                                                                                    |   |  |  |  |                                        |
| - 1                                                                         | To: john.vella@schoolnet.mt  Dear John,  Next Friday we are going fishing. Meet you at 5:30 a.m.  See you, |                                                                                                    |   |  |  |  |                                        |
|                                                                             |                                                                                                    |                                                                                                    |   |  |  |  |                                        |
|                                                                             | Jo                                                                                                    | e                                                                                                    |   |  |  |  |                                        |
| Write the number of the button that John has to click if he wants to:       |                                                                                                    |                                                                                                    |   |  |  |  |                                        |
| i. Print the email                                                          |                                                                                                    |                                                                                                    |   |  |  |  |                                        |
|                                                                             |                                                                                                    |                                                                                                    |   |  |  |  | ii. <b>Delete</b> the received message |
|                                                                             |                                                                                                    | iii. <b>Reply</b> to the received message                                                                     | 2 |  |  |  |                                        |

## END of EXAMINATION PAPER